## **Adobe Photoshop Elements 10 Deutsch Download Kostenlos ((FREE))**

Once you have installed Adobe Photoshop into your system, you need to activate it. But how do you activate Adobe Photoshop CS5? Well, this is quite simple and requires you to register on the Adobe website. So, in order to activate Adobe Photoshop, you need to go to the URL address of the website and follow the instructions. **Andrew W. Davis** is the Managing Editor of How-To Geek. He has a wide variety of technical experience, which includes: software application development, home automation, and web development. In his spare time, Andrew enjoys reading, photography, and graphic design.

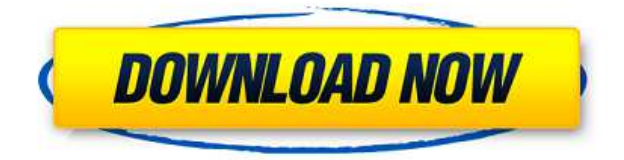

**In the Illustration tab, you'll see the various brush types available to you. The Lasso tool in center is labeled the Selection tool. Use the keyboard shortcuts to select items—B to select the background, R to select the rectangle tool, and so on. Tap the Select button to reset the tool to the default selection mode (the shortcut is F, as in a freehandshaped brush).** If you want to paint with a brush, simply tap and hold the mouse button over an area of the screen. In this example, a rectangular selection was made with the brush, and a selection marquee is visible. The Marquee tool in the middle of the tool bar is the magic Select tool. Tap or drag to increase or decrease the size of the marquee, then release the mouse button to select the area. You get a "perfect" image, so where is the magic? You can adjust the tool, brush, or fill using the control panel shown on the right in this example. By default, there's a square "pixel ruler," but you can turn off and on the ruler, and even move it out of the way. To build onto the previous example, the icon overlay looks like the button with the symbol of the colored part of the tool (the green half of the triangle). To move the mouse cursor, click it. When you want to align the cursor, click the left side of the icon, and when you want to align the cursor to the right, click the right side of the icon. You can adjust the pen size as described above. **Colors** control the colors you'll see in your final image. You can create a color scheme for a particular project or create a preset color scheme, which applies across all projects in your creative cloud. You can change the fill colors, shape colors, and color gradients. For example, you can apply a solid color to the right side, or you can use the artboard to fill a clip layer with a gradient.

## **Adobe Photoshop 2021 (Version 22.0.0) Download free Torrent (Activation Code) With Licence Key For PC {{ upDated }} 2023**

Graphic design software in the early days was hard to use. Technology has come a long way, and software is now intuitive and helps a user express creativity more freely. Selecting the right platform would depend on your work and what you want to achieve with the software. Every designer will need different tools and software when producing a professional design work. For some, they will need drawing app or graphic designing software. While

for other ones, they need web development software, graphics editing software, image manipulation software or photo editing software. You can also check these features for the Adobe Photoshop software.

- Powerful editing tools
- Faster workflow with GPU rendering
- Lots of dynamic adjustment tools
- High quality image editing
- The possibility to compare two images side-by-side
- More options with hundreds of other image editing apps

When I began my first full-time design job in 2003, there were only four design software programs considered "serious" by clients, designers, and other creatives. Adobe Photoshop was one of those four. I was totally turned off by the interface of most of them at the time, and I found the arguments for using Photoshop to be be mostly invalid. However, Adobe Photoshop is now leading the market for design software. When you buy an Adobe Creative Cloud subscription, you get a suite of powerful tools to make your projects successful. e3d0a04c9c

## **Adobe Photoshop 2021 (Version 22.0.0) Download free Cracked PC/Windows X64 {{ upDated }} 2023**

On the Mac, Photoshop elements is available on the Mac App Store. However, because of licensing restrictions, you must use either the new or the old macOS version of Elements. It's not a straight forward process, but most people want to upgrade anyway. You'll need macOS 10.14 Mojave or later. To install Photoshop Elements 12, use these steps:

- 1. Create a new document.
- 2. In the new document, create a new 14-inch layer.
- 3. Press CTRL-T to view the tag cloud.
- 4. Scroll down one layer to the **Colors** section, and click **Apply All**.
- 5. To finish, only the **Colors** section will be visible.

The Photoshop Elements 12 update for the Mac is free for PC users who have installed the previous version of Elements. You can either choose the update automatically or download it in the Updates section of the Application Preferences. As with its Elements stablemate, Photoshop Elements for macOS matches its Windows 10 counterpart feature-for-feature. The software requires macOS 10.14 or later, but it doesn't yet support Apple Silicon M1-based Macs. That's on Adobe's roadmap for the software, however. An Adobe M1 webpage(Opens in a new window) details the company's progress in moving software to the new hardware platform. Unlike Premiere Elements, Photoshop Elements *is* available on the Mac App Store, which simplifies installation, updating, and moving the app to another computer. However, you do have to use macOS Mojave or later if you want to take advantage of the upgraded 3D features in Elements.

adobe photoshop elements 2018 trial download adobe photoshop elements 2021 testversion download adobe photoshop elements 2021 trial download adobe photoshop elements 10 trial download adobe photoshop elements free trial download adobe photoshop elements 2022 trial download adobe photoshop elements 11 free trial download for mac adobe photoshop elements old version download background remover photoshop action free download journal art photoshop action free download

While the software was not completely overwhelming, Photoshop elements introduces an innovative kind of processing beyond the Google-esque algorithmic rollers offered by Adobe's Lightroom. Necessity is the mother of all the inventions, and in the case of Elements, it's the import of Google Goggles that has refined Photoshop elements to a whole new level. Queries

roll for images that match whatever criteria you choose. This includes things like color, orientation, size, and more. Once image is identified, you can purchase it and add it directly to your library within the element. While this may not seem like a new feature, this is the first time the feature has been bundled with an operating system update, which makes it a main focus. In previous versions, the feature would rely on third-party plugins, external hardware, or developer tools to perform the same function. However, with the launch of OS 10.15 Catalina, it is now possible to use the feature without the need of adding a third-party plugin and hardware to your computer. The feature will automatically detect and use the camera's camera unit to adjust white balance or exposure. By default, the camera's auto white balance will be recommended. The PSD format has been around since Adobe invented it at a time when most software was stored in the lower-case ".psd" format. The PSD file format is a design file format intended to preserve and organize layers for editing and exchanging content. Adobe introduced the.editable PSD format (now known as "classic PSD," or "PSD8") in Photoshop CS2 to work in collaboration with people who used Macromedia Flash 8 and Flash MX. We can say that PSD is a map of our ideas. With Photoshop layers, we have the possibility of creating a map of our ideas with the various tools and the subroutines that we use to achieve a certain effect. The.editable PSD format is an intermediate to the creation of layered Photoshop files as is the.psd format and the final.psd file. PSD format is becoming more and more popular, used for both photo and vector content. The last limitation for the PSD format was that you could only edit one PSD file at a time.

Photoshop Elements 2019, by contrast, is available only as a stand-alone app with a simple UI and limited editing options. It remains a viable alternative to the free version of Elements, however. The big advantage is that it enables a much more intuitive workflow that focuses on the basics and less on complicated features. In this way, Elements is ideal for people who need a simple-to-use photo editing program on the desktop. Pricing is a major advantage to alternatives, but because some features are absent, the cost of purchasing Photoshop Elements 2019 is considerably lower. You also require a compatible computer, though. Adobe Photoshop Elements 2019 for Windows or macOS (opens a new window)(Opens in a new window) can run as either a stand-alone product or part of the Creative Cloud, which offers comprehensive photography editing and asset management applications. Pricing for basic Photoshop Elements is a budget-friendly choice. The only

downside is that it operates without a program subscription. This software/service split means it lacks some of the extras that are included in a Creative Cloud membership. However, beginners may find it sufficient to edit images, share digital files, and practice image-editing techniques. Adobe Photoshop Elements 2019 for Windows (opens a new window)(Opens in a new window) is available via the  $PC-Mac$  App store. It is a fully featured alternative to Adobe Photoshop for photographers and image editors.

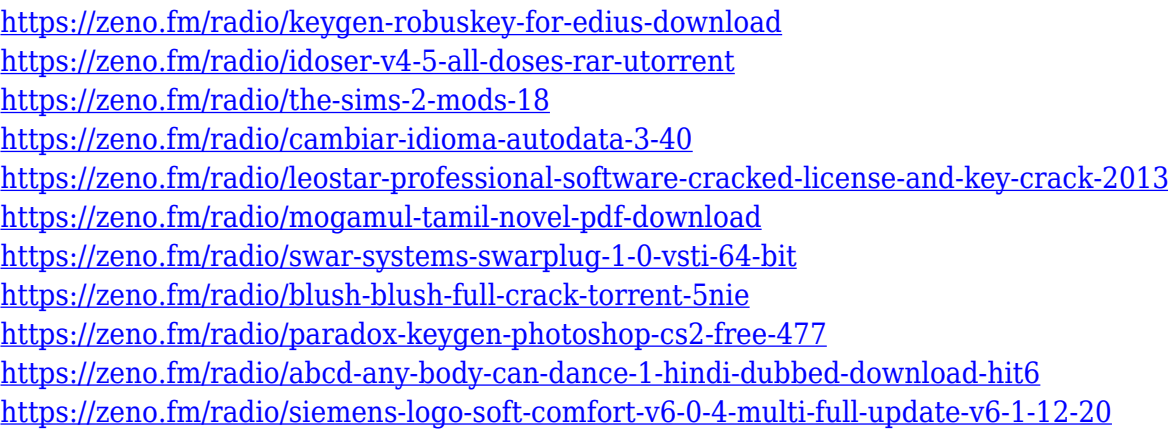

It allows you to easily focus on creating a photo, quickly enhance your work, and boost your creative potential. While Photoshop has always been used by experienced photographers, the myriad of features and options and the increasing complexity have made it more difficult to learn. However, with the new shared workspace functionality, Photoshop makes it easier for everyone to create beautiful images and effects, exploring and learning together and having fun doing it. You can now collaborate on projects without leaving Photoshop. The first thing that people learn to do with Photoshop is to select objects, modify them, delete them, and replace them. And in the past, that was done using tools, but now it is easier to control that process using multiple tools. It was a lot to deal with and a lot to figure out. Now it is more intuitive, far easier to do, and a lot faster. With Photoshop, you can also easily create custom grids, build custom presets, and easily custom-design or create your own classes or product. On the Adobe Stock side of the house, you can now use stock photography in 60,000+ premium Lightroom plug-ins, and there are new photo development features and the Premium Collection subscription addition. Photoshop also touts its new Content-Aware Fill tool, which lets you drag a selection out of an image to automatically find and fill a designated spot in another image. In our discussions with Adobe reps on this feature, they also shared some of the reasons they love the app, highlighting

new features like the updated selection tools and powerful editing options. They also shared the six main reasons it's changing the way users and professionals approach editing images.

Adobe's new technology, called Preset Effects, allows Photoshop users to create and share effects and filters with each other and through Adobe Creative Cloud. They are created with presets tailored for specific uses. Preset Effects work in Photoshop CS6 on the Pre-RTM version of the software. The latest release of the Adobe Photoshop is Photoshop Elements, the editor for complex, file-based designs, including those with 3D capability. The newest version of the software introduces two new options for text used in transforming images. The designer can use the Photoshop "Type on Path" feature to enter text on the path created in the image. Photoshop Elements introduces the ability to apply type or emboss that is created in Adobe Illustrator. Along with the new features, Photoshop Elements 6 has been slightly improved in speed. Photoshop CS6's "smart points" tool lets you drag to snap custom control points in an object. Designers can now automatically create arrows and rectangle shapes with a single line of code. The new "Filters Recipes" feature made it possible for developers to create filters for use in layers, on shapes and other objects. Adobe Photoshop still includes all the tools that professionals need for editing and enhancing images and layers. Latest version of Photoshop introduced Sky Replacement. Having a solid cloud below your product allows you to add sky directly to your photo. Adobe has integrated a whole bunch of new features within Photoshop. The brand new file browser is smart enough to filter out previews when opening a file. This reduces the size of the file in the background. Holding the Alt key while pressing the Backspace key to delete elements removes the information if you are in the contextual menu.